## eVidyalaya Half Yearly Report

Department of School & Mass Education, Govt.<br>of Odisha

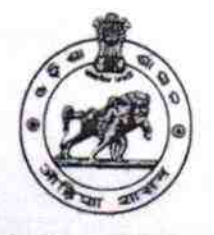

School Name : PALLI SHRI HIGH SCHOOL DUDUKA

District: 21240104503

**BOLANGIR** 

Block: **AGALPUR** 

Report Create Date : 0000-00-00 00:00:00 (34680)

U\_DISE:

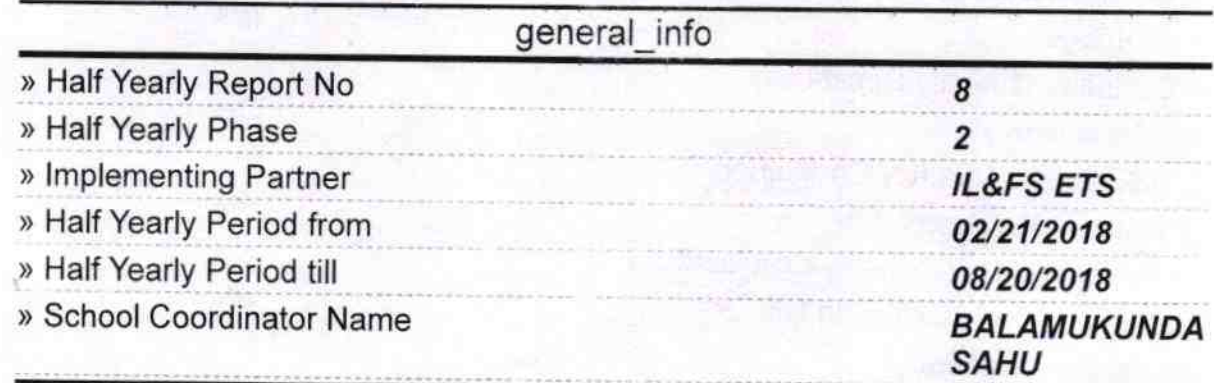

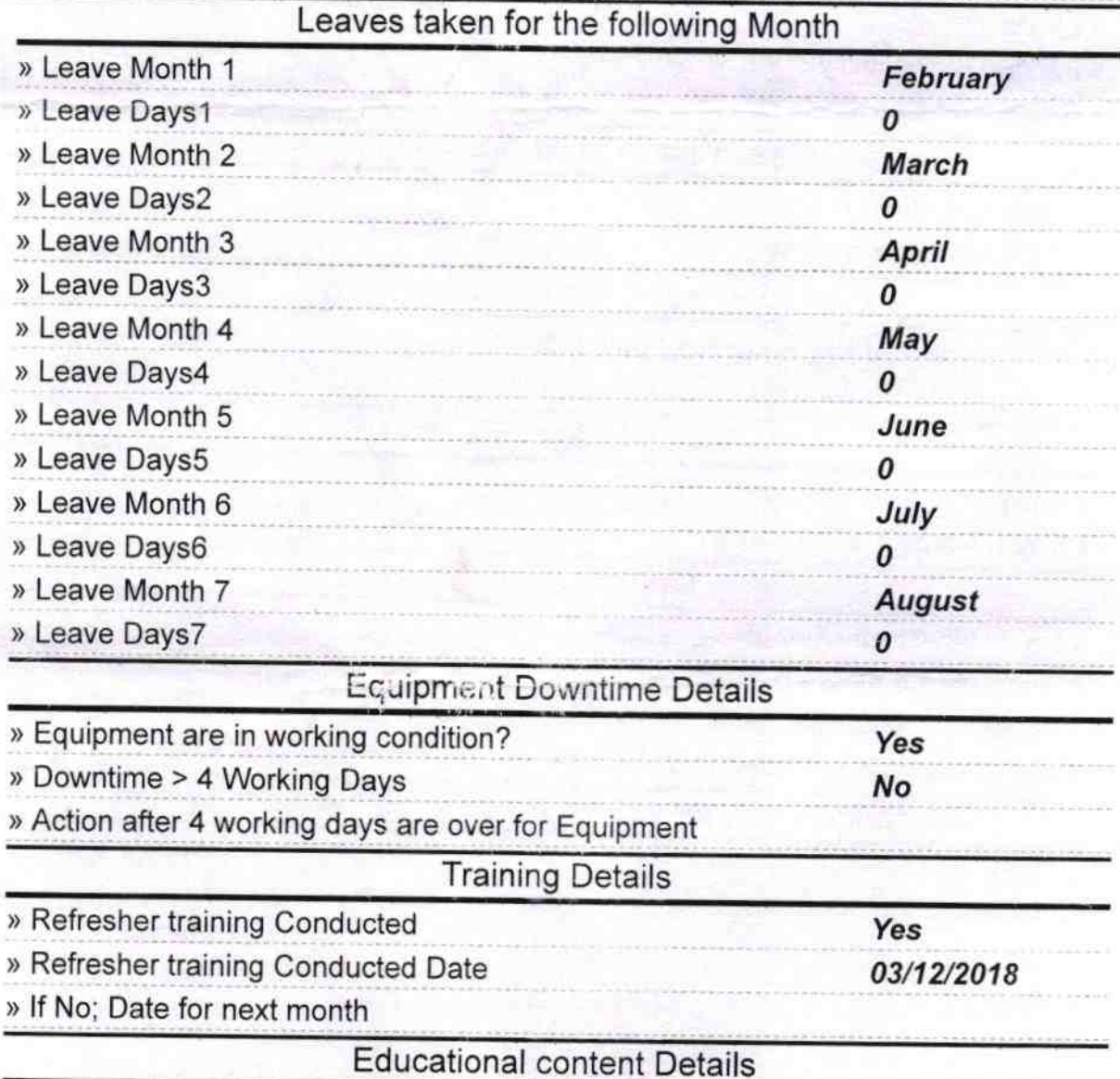

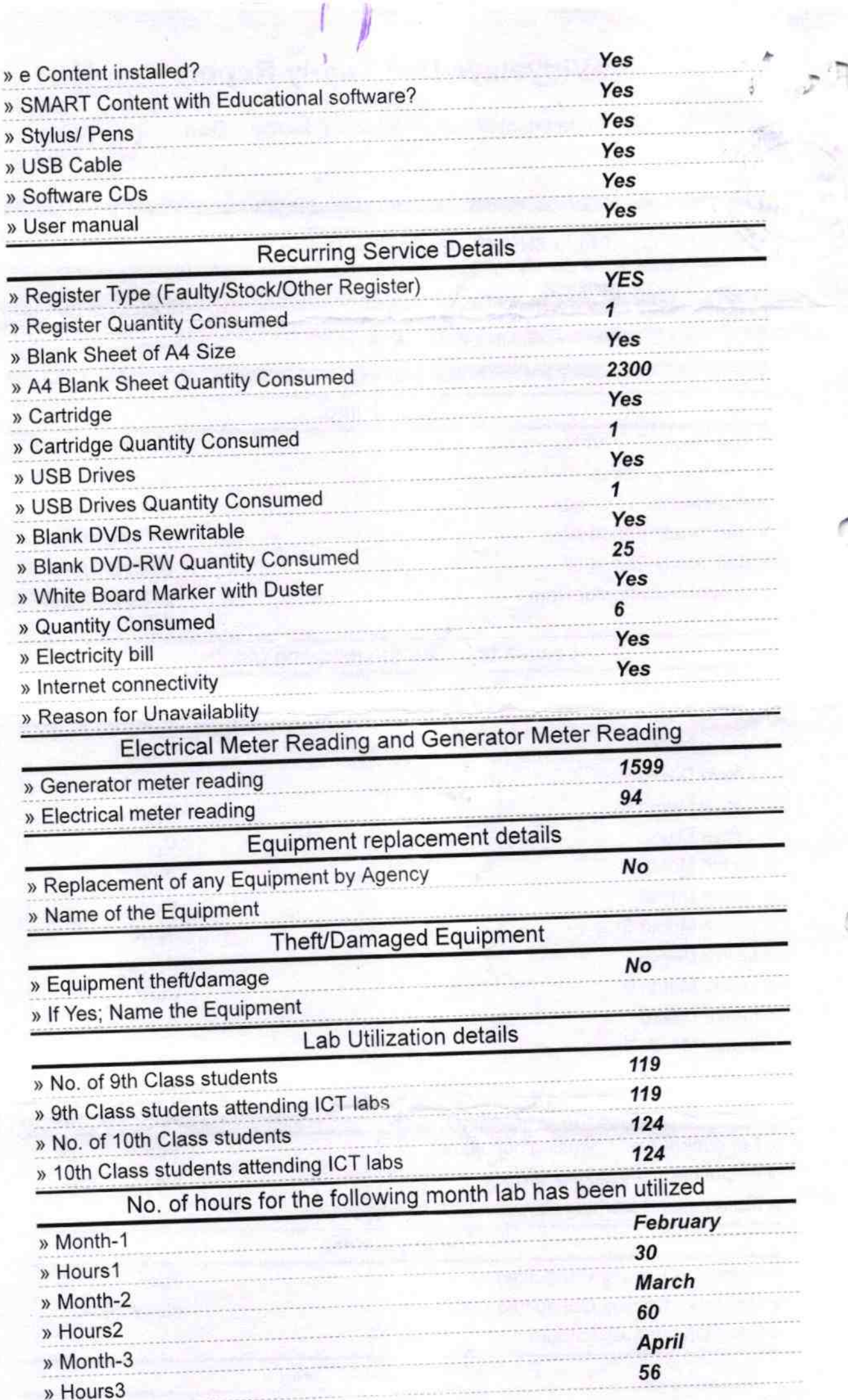

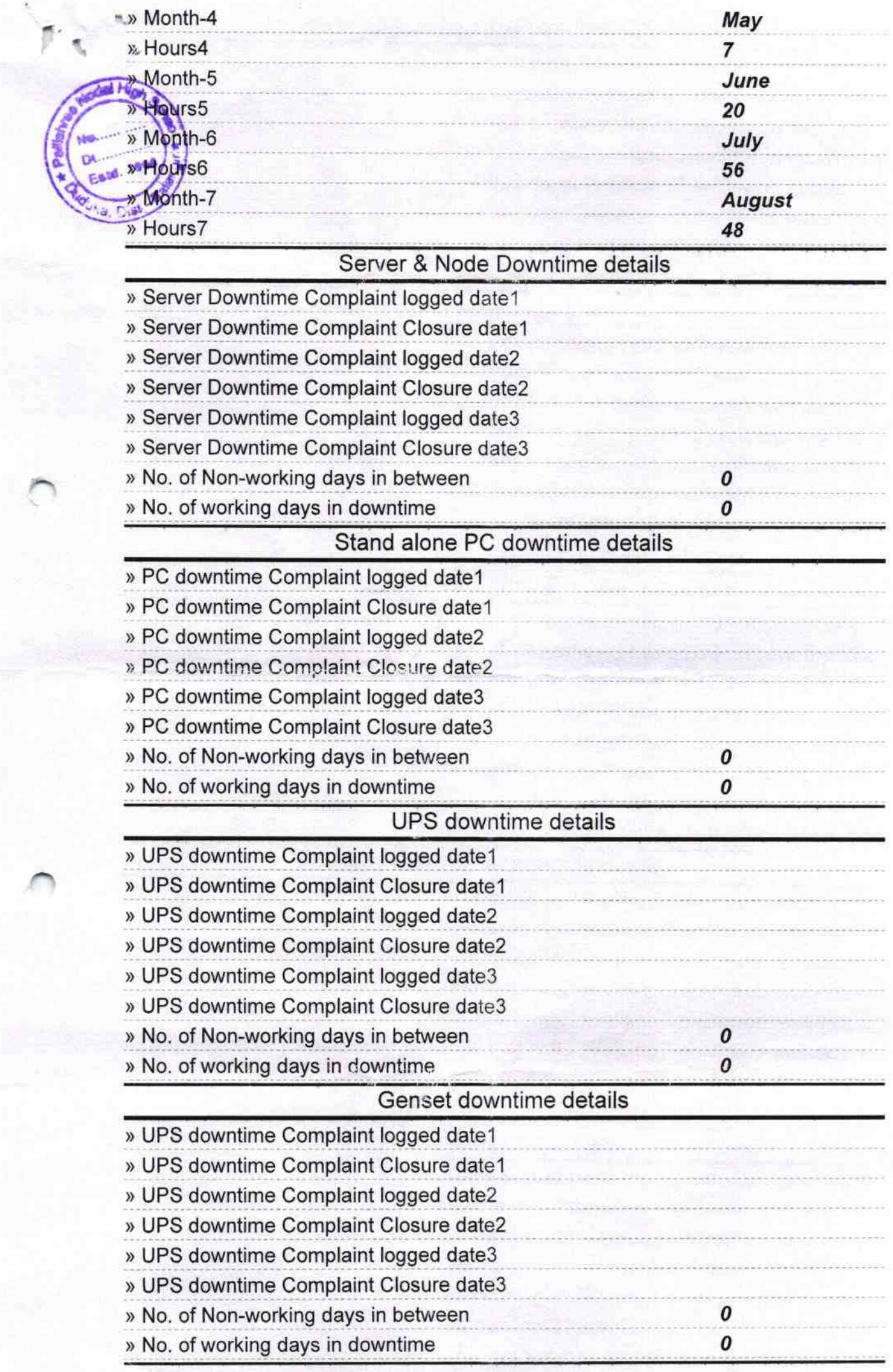

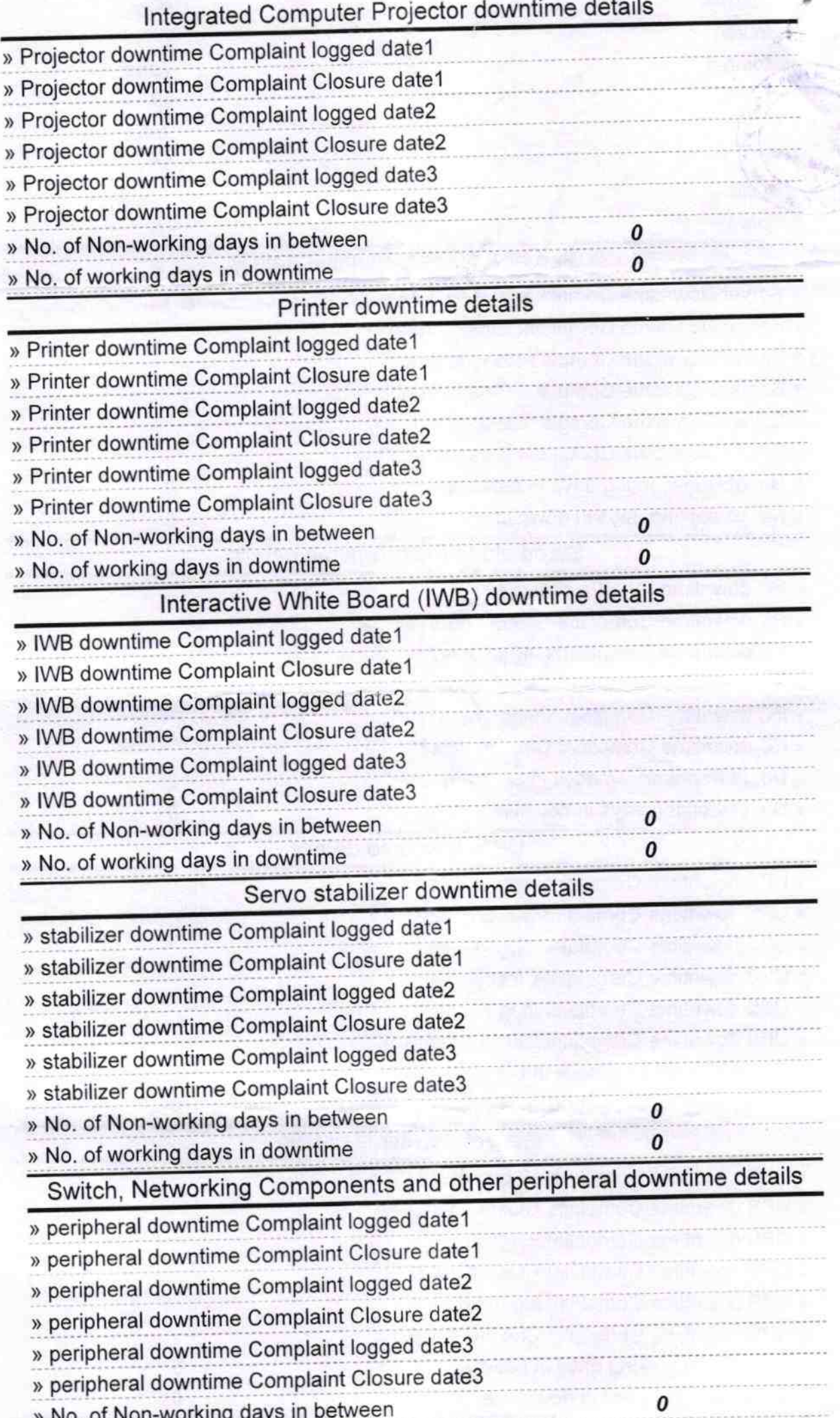

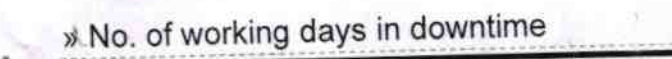

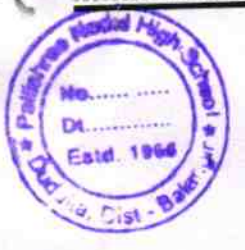

Pallishree Book High School<br>Duduka, (Govt. New)<br>Dist - Balangir<br>Signature of Head Master/Mistress with Seal